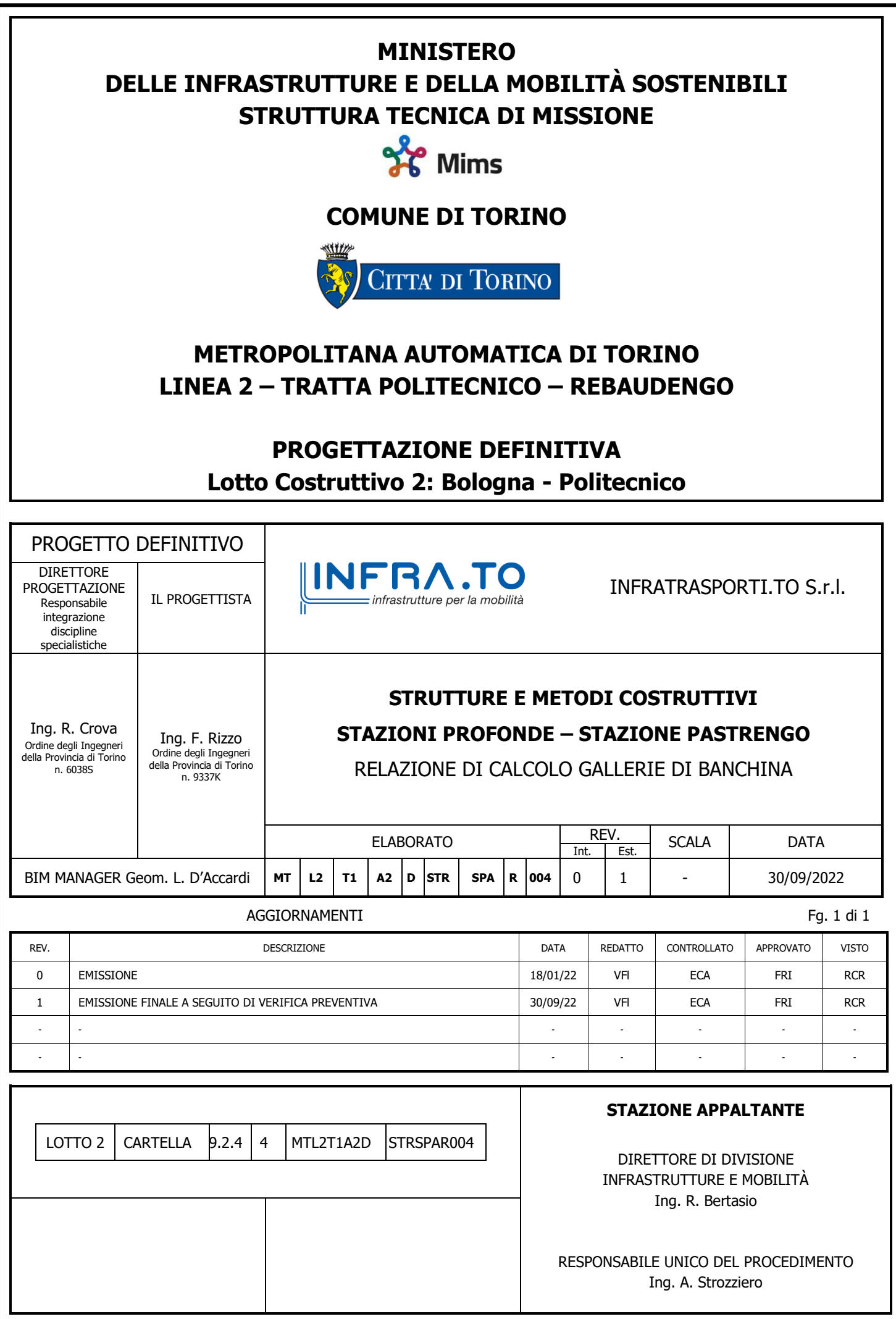

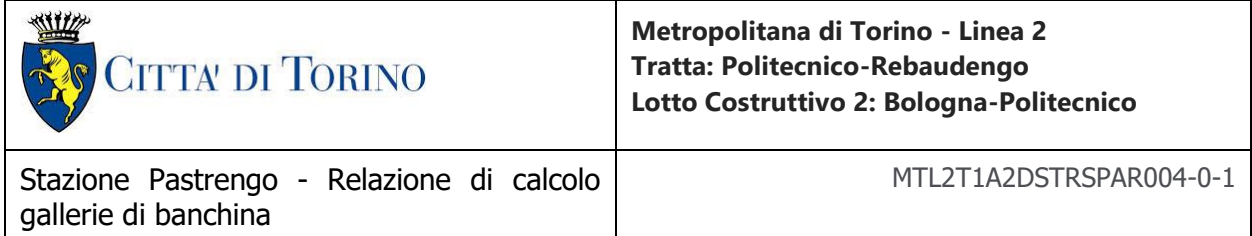

# **INDICE**

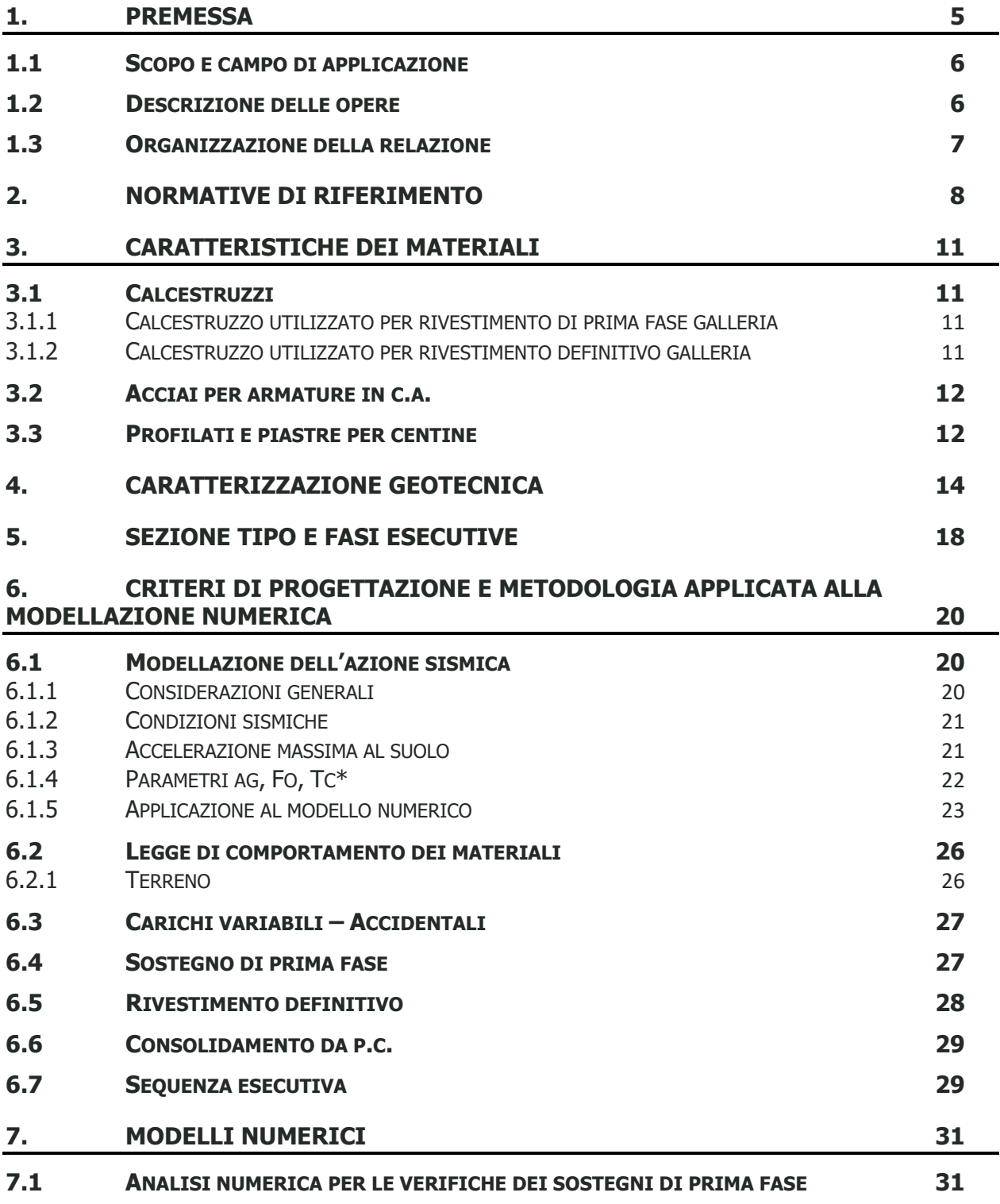

![](_page_2_Picture_0.jpeg)

**Metropolitana di Torino - Linea 2 Tratta: Politecnico-Rebaudengo Lotto Costruttivo 2: Bologna-Politecnico**

Stazione Pastrengo - Relazione di calcolo gallerie di banchina

MTL2T1A2DSTRSPAR004-0-1

![](_page_2_Picture_377.jpeg)

# **INDICE DELLE FIGURE**

![](_page_2_Picture_378.jpeg)

![](_page_2_Picture_7.jpeg)

![](_page_3_Picture_0.jpeg)

### **Metropolitana di Torino - Linea 2 Tratta: Politecnico-Rebaudengo Lotto Costruttivo 2: Bologna-Politecnico**

![](_page_3_Picture_279.jpeg)

![](_page_3_Picture_280.jpeg)

![](_page_3_Picture_281.jpeg)

# **INDICE DELLE TABELLE**

![](_page_3_Picture_282.jpeg)

![](_page_3_Picture_7.jpeg)

![](_page_4_Picture_0.jpeg)

![](_page_4_Picture_58.jpeg)

![](_page_4_Picture_2.jpeg)

![](_page_5_Picture_66.jpeg)

# <span id="page-5-0"></span>**1. PREMESSA**

La presente relazione si inserisce nell'ambito dell'affidamento dei servizi di ingegneria relativi alla Progettazione Definitiva della Tratta Politecnico-Rebaudengo della Linea 2 della Metropolitana, disciplinato dal Contratto tra la Città di Torino e la società Infratrasporti.TO s.r.l., ed ha per oggetto le fasi realizzative, le analisi strutturali, geotecniche e le verifiche relative alla galleria di banchina della stazione Pastrengo.

![](_page_5_Picture_3.jpeg)

<span id="page-5-1"></span>![](_page_5_Picture_4.jpeg)

![](_page_5_Picture_5.jpeg)

![](_page_6_Picture_0.jpeg)

![](_page_6_Picture_1.jpeg)

**Figura 2. Modello 3D-Stazione Pastrengo**

## <span id="page-6-2"></span><span id="page-6-0"></span>**1.1 Scopo e campo di applicazione**

In questa relazione sono presentati gli studi numerici per le verifiche dei sostegni di prima fase e il dimensionamento del rivestimento definitivo relative alle gallerie di banchina.

# <span id="page-6-1"></span>**1.2 Descrizione delle opere**

La galleria di banchina è di grandi dimensioni in condizioni di terreno prevalentemente soffice sotto falda freatica, di conseguenza questo tunnel sarà costruito sotto un terreno consolidato con colonne jet-grout, seguite da un rivestimento permanente in cemento armato gettato in opera per garantire la stabilità a lungo termine durante fase di servizio della stazione.

![](_page_6_Picture_7.jpeg)

![](_page_7_Picture_102.jpeg)

![](_page_7_Picture_1.jpeg)

<span id="page-7-2"></span>![](_page_7_Figure_2.jpeg)

### <span id="page-7-1"></span><span id="page-7-0"></span>**1.3 Organizzazione della relazione**

La relazione è articolata secondo la seguente struttura:

- Capitolo 1: Premessa e Introduzione
- Capitolo 2: Caratteristiche dei materiali
- Capitolo 3: Caratterizzazione geotecnica
- Capitolo 4: Sezione tipo e fasi esecutive
- Capitolo 5: Criteri di progettazione e metodologia applicata alla modellazione numerici
- Capitolo 6: Modellazione numerici
- Capitolo 7: Verifiche strutturali
- Capitolo 8: Stabilità del fronte di scavo

![](_page_7_Picture_13.jpeg)

![](_page_8_Picture_0.jpeg)

**Metropolitana di Torino - Linea 2 Tratta: Politecnico-Rebaudengo Lotto Costruttivo 2: Bologna-Politecnico**

# <span id="page-8-0"></span>**2. NORMATIVE DI RIFERIMENTO**

La progettazione è stata realizzata facendo riferimento alle Normative Nazionali sottoelencate:

- 1. Legge n°1086 del 05/11/1971: "Norme per la disciplina delle opere in conglomerato cementizio armato, normale e precompresso ed a struttura metallica"
- 2. DM 17 gennaio 2018: Aggiornamento delle "Norme Tecniche per le costruzioni" (GU n.42 del 20/02/2018);
- 3. Circolare 21 gennaio 2019 n.7: Istruzioni per l'applicazione dell'«Aggiornamento delle "Norme tecniche per le costruzioni"»
- 4. D.M. 21/10/2015: "Approvazione della regola tecnica di prevenzione incendi per la progettazione, costruzione ed esercizio delle metropolitane";
- 5. D.M. 16/02/2007 Classificazione di resistenza al fuoco di prodotti ed elementi costruttivi di opere da costruzione.
- 6. UNI 9502-2001: "Procedimento analitico per valutare la resistenza al fuoco degli elementi costruttivi di conglomerato cementizio armato, normale e precompresso".
- 7. UNI 9503-2007: "Procedimento analitico per valutare la resistenza al fuoco degli elementi costruttivi in acciaio".
- 8. UNI EN 206-1:2016, "Calcestruzzo Parte 1: specificazione, prestazione, produzione e conformità".
- 9. UNI 11104-2016, "Calcestruzzo Parte 1: specificazione, prestazione, produzione e conformità - Istruzioni complementari per l'applicazione della EN 206-1".
- 10. Legge 2 febbraio 1974, n. 64: "Provvedimenti per le costruzioni con particolari prescrizioni per le zone sismiche"
- 11. D.G.R. 30 Dicembre 2019, n. 6-887: "Presa d'atto e approvazione dell'aggiornamento della classificazione sismica del territorio della Regione Piemonte"

![](_page_8_Picture_17.jpeg)

![](_page_9_Picture_0.jpeg)

12. D.G.R. 26 Novembre 2021, n. 10-4161: "Approvazione delle nuove procedure di semplificazione attuative di gestione e controllo delle attività urbanistico-edilizie ai fini della prevenzione del rischio sismico".

Quando necessario, saranno altresì assunti a riferimento i Codici Normativi Europei elencati di seguito:

Eurocode 0 – Basis of structural design

• EN 1990 Basis of structural design.

Eurocode 1 – Actions on structures

- EN 1991-1-1 Part 1-1: General actions Densities, self-weight, imposed loads for buildings
- EN 1991-1-2 Part 1-2: General actions Actions on structures exposed to fire.
- EN 1991-1-3 Part 1-3: General actions Snow loads.
- EN 1991-1-4 Part 1-4: General actions Wind actions.
- EN 1991-1-5 Part 1-5: General actions Thermal actions.
- EN 1991-1-6 Part 1-6: General actions Actions during execution.
- EN 1991-1-7 Part 1-7: General actions Accidental Actions.
- EN 1991-2 Part 2: Traffic loads on bridges.
- EN 1991-3 Part 3: Actions induced by cranes and Machinery.
- EN 1991-4 Part 4: Silos and tanks.

Eurocode 2 – Design of concrete structures

- EN 1992-1-1 Part 1-1: General rules and rules for Buildings.
- EN 1992-1-2 Part 1-2: General rules Structural fire Design.
- EN 1992-3 Part 3: Liquid retaining and containment Structures.

Eurocode 3 – Design of steel structures

- EN 1993-1-1 Part 1-1: General rules and rules for Buildings
- EN 1993-1-2 Part 1-2: General rules Structural fire design
- EN 1993-1-3 Part 1-3: General rules Supplementary rules for cold-formed members and sheeting
- EN 1993-1-4 Part 1-4: General rules Supplementary rules for stainless steels
- EN 1993-1-5 Part 1-5: Plated structural elements
- EN 1993-1-6 Part 1-6: Strength and Stability of Shell Structures
- EN 1993-1-7 Part 1-7: Plated structures subject to out of plane loading

![](_page_9_Picture_31.jpeg)

![](_page_10_Picture_0.jpeg)

- EN 1993-1-8 Part 1-8: Design of joints
- EN 1993-1-9 Part 1-9: Fatigue
- EN 1993-1-10 Part 1-10: Material Toughness and through-thickness properties
- EN 1993-1-11 Part 1-11: Design of structures with tension components
- EN 1993-1-12 Part 1-12: Additional rules for the extension of EN 1993 up to steel grades S 700
- EN 1993-2 Part 2: Steel Bridges
- EN 1993-3-1 Part 3-1: Towers, masts, and chimneys -Towers and masts
- EN 1993-3-2 Part 3-2: Towers, masts, and chimneys Chimneys
- EN 1993-4-1 Part 4-1: Silos
- EN 1993-4-2 Part 4-2: Tanks
- EN 1993-4-3 Part 4-3: Pipelines
- EN 1993-5 Part 5: Piling
- EN 1993-6 Part 6: Crane supporting structures

Eurocode 4 – Design of composite steel and concrete structures

- EN 1994-1-1 Part 1-1: General rules and rules for Buildings
- EN 1994-1-2 Part 1-2: General rules Structural Fire Design
- EN 1994-2 Part 2: General rules and rules for bridges

Eurocode 7 – Geotechnical design

- EN 1997-1 Part 1: General rules
- EN 1997-2 Part 2: Ground investigation and testing
- EN 1997-3 Part 3: Design assisted by field testing

Eurocode 8 – Design of structures for earthquake resistance

- EN 1998-1 Part 1: General rules, seismic actions, and rules for buildings
- EN 1998-2 Part 2: Bridges
- EN 1998-3 Part 3: Assessment of retrofitting of buildings
- EN 1998-4 Part 4: Silos, tanks, and pipelines
- EN 1998-5 Part 5: Foundations, retaining structures and geotechnical aspects
- EN 1998-6 Part 6: Towers, masts, and chimneys

![](_page_10_Picture_32.jpeg)

![](_page_11_Picture_0.jpeg)

**Metropolitana di Torino - Linea 2 Tratta: Politecnico-Rebaudengo Lotto Costruttivo 2: Bologna-Politecnico**

# <span id="page-11-0"></span>**3. CARATTERISTICHE DEI MATERIALI**

# <span id="page-11-1"></span>**3.1 Calcestruzzi**

## <span id="page-11-2"></span>**3.1.1 Calcestruzzo utilizzato per rivestimento di prima fase galleria**

![](_page_11_Picture_258.jpeg)

### <span id="page-11-3"></span>**3.1.2 Calcestruzzo utilizzato per rivestimento definitivo galleria**

 $γ=75$  KN/m<sup>3</sup>

![](_page_11_Picture_259.jpeg)

## ▪ **Copriferro**

c = 50 mm Rivestimento definitivo galleria

![](_page_11_Picture_13.jpeg)

-

![](_page_12_Picture_0.jpeg)

# <span id="page-12-0"></span>**3.2 Acciai per armature in c.a.**

Tipo B450C saldabile (ex FeB44K saldabile), per diametri compresi tra 6 e 40 mm:

 $f_{\text{vnom}} = 450$  Mpa  $f_{\text{tnom}} = 540$  Mpa  $f_{\text{vk}} \geq f_{\text{vnom}}$  frattile 5%  $f_{tk} \geq f_{\text{tnom}}$  frattile 5% 1.15 ≤ (f<sub>t</sub>/f<sub>y</sub>) k ≤ 1.35 frattile 10%  $(f<sub>v</sub>/f<sub>vnom</sub>)$  k  $\leq$  1.25 frattile 10% Allungamento  $(A<sub>gt</sub>)k \ge 7.5%$  frattile 10%

Reti e tralicci elettrosaldati:

fyk ≥ 450 Mpa  $f_{tk} \geq 540$  Mpa  $(f_{tk}/f_{yk}) \ge 1.10$ 

## <span id="page-12-1"></span>3.3 **Profilati e piastre per centine**

### ACCIAIO S275

![](_page_12_Picture_197.jpeg)

### ▪ **Iniezioni dalla superficie**

- Si faccia riferimento al paragrafo successivo per le specifiche tecniche.

### ▪ **Impermeabilizzazione**

### TELI IN PVC PER IMPERMEABILIZZAZIONE

![](_page_12_Picture_13.jpeg)

![](_page_13_Picture_0.jpeg)

Stazione Pastrengo - Relazione di calcolo gallerie di banchina

MTL2T1A2DSTRSPAR004-0-1

- Spessore: 2±0.5mm
- Peso specifico: 1.3g/cmq
- Resistenza a trazione media: 15MPa

#### TESSUTO NON TESSUTO

- Massa unitaria: 500g/mq
- Spessore: a 2kPa 3.8mm, a 200kPa 1.8mm
- Resistenza a punzonamento: 5.0kN
- Resistenza a trazione media: 45kN/m

### CORDOLINO BENTONITICO

- Dimensione: 20x25mm
- Espansione a contatto con acqua: 6 volte il volume iniziale
- Pressione di rigonfiamento dopo 48h: >600kPa

![](_page_13_Picture_16.jpeg)

![](_page_14_Picture_103.jpeg)

# <span id="page-14-0"></span>**4. CARATTERIZZAZIONE GEOTECNICA**

Lo scavo della stazione denominata Pastrengo, come si evince dalla sezione stratigrafica riportata nel seguito, è interessato da una coltre superiore di circa 1,5 m di terreno superficiale denominato Unità 1. Mentre a livelli più profondi fino ad una estensione di interesse per le opere di scavo è presente un materiale ghiaioso sabbioso denominato Unità 2

![](_page_14_Figure_3.jpeg)

**Figura 4. Stralcio stratigrafia stazione Pastreng**

<span id="page-14-1"></span>![](_page_14_Picture_5.jpeg)

![](_page_15_Picture_340.jpeg)

I parametri geotecnici utilizzati per il presente progetto sono riportati nella seguente tabella:

<span id="page-15-0"></span>![](_page_15_Picture_341.jpeg)

**Tabella 1 Parametri geotecnici**

-  $\gamma'$  : peso di volume unitario

- E : modulo di deformabilità

![](_page_15_Picture_6.jpeg)

![](_page_16_Picture_0.jpeg)

- v' : coefficiente di Poisson<br>
φ' : angolo di attrito
- : angolo di attrito
- c' : coesione apparente

I parametri utilizzati per la modellazione delle colonne di Jet grouting costituenti il tampone di fondo sono riassunti nella seguente tabella:

#### **Tabella 2 Parametri colonne Jet grouting**

<span id="page-16-0"></span>![](_page_16_Picture_219.jpeg)

Il livello della falda considerato è distinto per condizioni di breve periodo e lungo periodo considerando il livello di piano campagna è pari a:

<span id="page-16-1"></span>![](_page_16_Picture_220.jpeg)

Il livello di falda utilizzato per le analisi corrisponde ai dati del 2018, che rispetto alle letture estratte nel 2021, presentano condizioni più sfavorevoli. Per i rivestimenti definitivi la falda e' stata assunta nella condizione piu sfavorevole tra le stazioni S4G (-5.5m da p.c.). A seconda della verifica che si intende effettuare, verranno utilizzati coefficienti che riducono i parametri meccanici di resistenza del terreno o coefficienti che amplificano gli effetti delle azioni.

In particolare, seguendo quanto prescritto al punto 6.2.3 delle Norme Tecniche per le Costruzioni, si sono considerati i seguenti approcci di verifica:

- Verifiche SLU-GEO:  $A_1 C_2$
- Verifiche SLU-STR:  $A_1 C_1$

![](_page_16_Picture_15.jpeg)

![](_page_17_Picture_0.jpeg)

#### **Tabella 4 Coefficienti amplificativi dei carichi secondo NTC**

![](_page_17_Picture_67.jpeg)

<span id="page-17-0"></span>Tab. 6.2.I - Coefficienti parziali per le azioni o per l'effetto delle azioni

<sup>(1)</sup> Per i carichi permanenti G2 si applica quanto indicato alla Tabella 2.6.I. Per la spinta delle terre si fa riferimento ai coefficienti you

#### **Tabella 5 Coefficienti riduttivi dei parametri di resistenza del terreno secondo NTC**

<span id="page-17-1"></span>Tab. 6.2.II - Coefficienti parziali per i parametri geotecnici del terreno

![](_page_17_Picture_68.jpeg)

#### **Tabella 6 Coefficienti riduttivi della resistenza globale del sistema secondo NTC**

<span id="page-17-2"></span>Tab. 6.5.I - Coefficienti parziali  $\gamma_R$  per le verifiche agli stati limite ultimi di muri di sostegno

![](_page_17_Picture_69.jpeg)

![](_page_17_Picture_11.jpeg)

![](_page_18_Picture_80.jpeg)

# <span id="page-18-0"></span>**5. Sezione tipo e fasi esecutive**

Le caratteristiche della sezione tipo di scavo della galleria di banchina del rivestimento definitivo e del consolidamento previsto per la stazione in oggetto, sono mostrate nelle seguenti figure .

![](_page_18_Figure_3.jpeg)

**Figura 5. Sezione tipo galleria banchina – Sezione di scavo e rivestimento definitivo**

<span id="page-18-1"></span>![](_page_18_Figure_5.jpeg)

<span id="page-18-2"></span>![](_page_18_Figure_6.jpeg)

**Figura 6. Sezione Galleria banchina– Tipologie di consolidamento**

![](_page_18_Picture_8.jpeg)

![](_page_19_Picture_0.jpeg)

**Metropolitana di Torino - Linea 2 Tratta: Politecnico-Rebaudengo Lotto Costruttivo 2: Bologna-Politecnico**

Stazione Pastrengo - Relazione di calcolo gallerie di banchina

MTL2T1A2DSTRSPAR004-0-1

<span id="page-19-0"></span>![](_page_19_Picture_230.jpeg)

#### **Tabella 7. Sintesi delle caratteristiche della sezioni tipo di scavo**

Le fasi esecutive di scavo e realizzazione della galleria di banchina sono le seguenti:

- 1. Realizzazione dei consolidamenti a capanna da piano campagna con la tecnica del jetgrouting con una geometria tale da interessare il contorno dello scavo ed oltre esso per uno spessore minimo di 3m (i trattamenti
- 2. Scavo di avanzamento di calotta a partire dal corpo di stazione (sfondo 1m) con applicazione di calcestruzzo (cls) proiettato fibrorinforzato (spessore=5cm) ;
- 3. Collocazione del sostegno di prima fase di calotta: centine metalliche e cls proiettato fibrorinforzato (spessore 25cm);
- 4. Esecuzione dell'arco rovescio provvisorio con cls proiettato fibrorinforzato (spessore 30cm)
- 5. Scavo di avanzamento dell'arco rovescio (sfondo 1m) con applicazione di cls proiettato fibrorinforzato (spessore=5cm) ad ogni sfondo;
- 6. Collocazione del sostegno di prima fase: centine metalliche e cls proiettato fibrorinforzato (spessore 25cm)
- 7. Posa del sistema di impermeabilizzazione, posa armatura e getto dell'arco rovescio
- 8. Posa del sistema di impermeabilizzazione, posa armatura e getto di calotta e piedritti.

![](_page_19_Picture_15.jpeg)

![](_page_20_Picture_0.jpeg)

**Metropolitana di Torino - Linea 2 Tratta: Politecnico-Rebaudengo Lotto Costruttivo 2: Bologna-Politecnico**

MTL2T1A2DSTRSPAR004-0-1

# <span id="page-20-0"></span>**6. CRITERI DI PROGETTAZIONE E METODOLOGIA APPLICATA ALLA MODELLAZIONE NUMERICA**

Il metodo di calcolo impiegato per valutare l'interazione terreno-struttura ed ottenere le sollecitazioni agenti sui rivestimenti primari e definitivi della galleria è quello degli elementi finiti (FEM) implementato tramite il codice commerciale Plaxis2D. Le condizioni al contorno ed iniziali sono realizzate tramite una maglia di elementi triangolari i cui confini sono stati collocati ad una distanza dalla sezione della galleria tale da non risentire degli effetti di bordo; il bordo superiore del modello coincide con il profilo topografico del terreno.

Lo stato tensionale geostatico è stato riprodotto nel modello tramite la fase 0, applicando un campo di sforzo di tipo gravitazionale.

# <span id="page-20-1"></span>**6.1 Modellazione dell'azione sismica**

### <span id="page-20-2"></span>**6.1.1 Considerazioni generali**

La vita nominale dell'opera VN è intesa come il numero di anni nei quali la struttura deve poter essere usata per lo scopo al quale è destinata. Per l'opera oggetto di questo documento si considera 100 anni.

In presenza di azioni simiche, in relazione alle conseguenze di una interruzione di operatività o di un eventuale collasso, le costruzioni sono suddivise in classi d'uso.

Nel caso in esame si fa riferimento alla classe d'uso III (costruzioni che prevedono affollamenti significativi) cui è associato un coefficiente pari a 1.5.

Le azioni sismiche su ciascuna costruzione sono valutate in relazione ad un periodo di riferimento VR definito come prodotto tra la vita nominale ed il coefficiente d'uso.

 $VR = V_N \cdot C_U$ 

Per il caso in esame si ottiene: VR=150 anni

La pericolosità sismica si definisce, per il caso in oggetto, in termini di accelerazione orizzontale massima attesa  $a_q$  in condizioni di campo libero, su sito di riferimento rigido con superficie topografica orizzontale, in considerazione di prefissate probabilità di eccedenza  $P_{VR}$  nel periodo di riferimento V<sub>R</sub>.

Il valore di progetto dell'accelerazione a<sup>g</sup> viene definito in funzione della "probabilità di superamento" in un dato "tempo di ritorno". Queste due grandezze sono correlate tra loro:

![](_page_20_Picture_17.jpeg)

![](_page_21_Picture_0.jpeg)

 $T_R = -V_R/ln(1-P_{VR})$ 

Dove:

 $T_R$  è il tempo di ritorno

 $V_R$  il periodo di riferimento dell'opera

 $P_{VR}$  è la probabilità di superamento nel periodo di riferimento

Per la struttura in oggetto, le verifiche in condizioni simiche saranno condotte facendo riferimento allo stato limite di salvaguardia della vita (SLV).

### <span id="page-21-0"></span>**6.1.2 Condizioni sismiche**

In base alla recente normativa ed alla caratterizzazione geotecnica operata i parametri di input per la classificazione sismica dell'area di interesse per l'opera sono:

- suolo di tipo B (Rocce tenere e depositi di terreni a grana grossa molto addensati o terreni a grana fina molto consistenti, caratterizzati da un miglioramento delle proprietà meccaniche con la profondità e da valori di velocità equivalente compresi tra 360 m/s e 800 m/s).
- caratteristiche della superficie topografica tipo T1 (Superficie pianeggiante, pendii e rilievi isolati con inclinazione media  $i \leq 15^{\circ}$ )

### <span id="page-21-1"></span>**6.1.3 Accelerazione massima al suolo**

La definizione dell'azione sismica di progetto, nel DM 14/01/2008, non si basa sulla classificazione sismica del territorio. I parametri necessari per la determinazione dell'azione sismica di progetto sono calcolati direttamente per il sito in esame, utilizzando le informazioni disponibili nel reticolo di riferimento (Allegato B del DM 14/01/2008).

I valori al sito sono ottenuti mediando i parametri spettrali ( $a<sub>q</sub>$ ,  $F<sub>0</sub>$ ,  $T<sup>*</sup>c$ ) dei 4 nodi più prossimi al sito stesso mediante la seguente formula:

$$
P = \frac{\sum_{i=1}^{4} \frac{Pi}{di}}{\sum_{i=1}^{4} \frac{1}{di}}
$$

Dove:

![](_page_21_Picture_16.jpeg)

![](_page_22_Picture_0.jpeg)

P =valore del parametro nel sito in esame;

 $P_i$  =valore del parametro nell'i-esimo punto della maglia contenente il sito in esame;

di =distanza del sito in esame dall'i-esimo punto della maglia.

Qualora nel reticolo non siano riportati i valori dei parametri spettrali per il tempo di ritorno richiesto, è possibile ricavare i parametri di interesse mediante interpolazione tra i valori dei parametri corrispondenti ai due tempi di ritorno che comprendono il tempo di ritorno voluto:

 $log(P) = log(P_1) + log(P_2/P_1)$ · $log(T_R/T_{R1})$ · $[log(T_{R2}/T_{R1})]^{-1}$ 

Dove:

 $T_R$  è il periodo di ritorno richiesto corrispondente al periodo di riferimento ed alla probabilità di superamento nel periodo di riferimento per lo stato limite considerato.

 $T_{R1}$  e  $T_{R2}$  sono i periodi di ritorno più prossimi a  $T_R$  per i quali si dispone del generico parametro P.

### <span id="page-22-0"></span>**6.1.4 Parametri ag, Fo, Tc\***

Per il caso in esame l'accelerazione massima orizzontale al sito per lo stato limite di salvaguardia della vita (SLV) varia lungo il tracciato da 0.066g (Staz. Corelli) a 0.086 (Staz. Anselmetti).

Nella tabella seguente si riportano i valori dell'accelerazione massima su suolo roccioso (ag) e dei parametri spettrali ( $F_0$ ,  $T^*c$ ) per lo SLV ed il rispettivo tempo di ritorno.

<span id="page-22-1"></span>![](_page_22_Picture_214.jpeg)

![](_page_22_Picture_215.jpeg)

Cautelativamente si è considerata la massima accelerazione ag/g=0.086.

Il valore dell'accelerazione massima orizzontale del sito è pari a:

amax=ag·SS·ST=0.086·1.20·1.0=0.103g

essendo  $SS=1.2$ ,  $ST=1.0$ .

![](_page_22_Picture_20.jpeg)

![](_page_23_Picture_0.jpeg)

Gli effetti di amplificazione locale dovuti alla stratigrafia ed alla conformazione topografica vengono messi in conto mediante i parametri  $S_s$  ed  $S_T$ .

La categoria di suolo più attinente è la C pertanto, in considerazione dei parametri  $a<sub>q</sub>$  ed  $F<sub>0</sub>$  definiti nella Tabella 4.2, si ottiene SS=1.5 (DM 14/01/2008 Tab.3.2.V).

Per tener conto delle condizioni topografiche si utilizzano i valori del coefficiente topografico  $S_T$ riportati nella Tab.3.2.VI del DM 14/01/2008. Per il caso in esame si assume  $S_T=1.0$ .

### <span id="page-23-0"></span>**6.1.5 Applicazione al modello numerico**

Per la verifica nelle condizioni di ovaling si segue quanto proposto da Youssef M.A. Hashash, Jeffrey J. Hooka, Birger Schmidtb, John I-Chiang Yaoa nell'articolo "Seismic design and analysis of underground structures" , 2001. L'approccio usato fa riferimento ad una condizione di freefield (secondo quanto descritto da Wang, 1993) che rappresenta anche una condizione conservativa (poiché ignora la presenza della struttura nel limitare le deformazioni del terreno).

Con free-field si intende le deformazioni che il terreno subirebbe in assenza della struttura. Ipotizzando che la struttura, durante un evento sismico, si muova insieme con il terreno circostante, sarà quindi soggetta alle stesse deformazioni a cui è soggetto il terreno. Tali deformazioni vengono imposte alla struttura al fine di ricavare le tensioni e per integrazione le sollecitazioni M,N,V.

La metodologia da seguire per calcolare gli effetti di ovaling è la seguente:

1. Ottenimento della PGA e della magnitudo  $M_w$  del terremoto di riferimento.

2. Amplificazione della PGA in funzione del tipo di terreno che si ha in sito (moltiplicazione per il fattore S).

 $a_{max} = PGA \cdot S$ 

Il fattore  $S<sub>s</sub>$  è stato già presentato nel paragrafo precedente.

3. Deamplificazione dell'accelerazione trovata in funzione dell'approfondimento del tunnel

$$
a_{z,max} = a_{max} \cdot c_{=0.13}
$$

Il fattore C viene definito nella Tabella 4 dell'articolo (Hashash, 2001) presentata di seguito e viene assunto in modo cautelativo pari a 1.

![](_page_23_Picture_15.jpeg)

![](_page_24_Picture_61.jpeg)

<span id="page-24-0"></span>![](_page_24_Picture_62.jpeg)

![](_page_24_Picture_63.jpeg)

4. Il valore di az,max viene utilizzato per trovare la deformazione massima nelle condizioni di free-field, che è funzione della Vs (velocità di picco, funzione a sua volta della magnitudo e della distanza dalla fonte sismica, k).

$$
\gamma_{max} = \frac{V_S}{C_S}
$$

 $V_{5} = k \cdot a_{z,max}$ 

<span id="page-24-1"></span>Il fattore k viene definito nella Tabella 3 dell'articolo (Hashash, 2001) presentata di seguito.

**Tabella 10. Fattore moltiplicativo k secondo Hashash, 2001**

![](_page_24_Picture_8.jpeg)

![](_page_25_Picture_0.jpeg)

#### **Metropolitana di Torino - Linea 2 Tratta: Politecnico-Rebaudengo Lotto Costruttivo 2: Bologna-Politecnico**

Stazione Pastrengo - Relazione di calcolo gallerie di banchina

MTL2T1A2DSTRSPAR004-0-1

![](_page_25_Picture_79.jpeg)

<sup>a</sup>In this table, the sediment types represent the following shear wave velocity ranges: rock  $\geq$  750 m/s; stiff soil is 200-750 m/s; and soft soil  $\langle 200 \text{ m/s}$ . The relationship between peak ground velocity and peak ground acceleration is less certain in soft soils.

Una volta trovata la deformazione massima γ<sub>max</sub>, occorre ricavare le sollecitazioni indotte da questa deformazione sul rivestimento della galleria.

Nel modello Plaxis2D si impone uno spostamento proporzionale alla deformata che si vuole ottenere.

 $\Delta x_{max} = \gamma_{max}(\frac{h_{mod}}{2})$ 

Δxmax=0.022 m (inserimento nel modello numerica)

![](_page_25_Picture_11.jpeg)

![](_page_26_Picture_118.jpeg)

![](_page_26_Picture_1.jpeg)

<span id="page-26-2"></span>![](_page_26_Figure_2.jpeg)

# <span id="page-26-0"></span>**6.2 Legge di comportamento dei materiali**

### <span id="page-26-1"></span>**6.2.1 Terreno**

Per il terreno è stato utilizzato un modello costitutivo elasto-plastico incrudente tipo "Hardening Soil''. In tale modello, esattamente come in quello di Mohr Coulomb, la legge di resistenza è di tipo attritivo scandita dalla coesione c' e dall'angolo di attrito φ'. L'angolo di dilatanza Ψ è posto uguale 0°. Attraverso il modello "*Hardening Soil'* è possibile descrivere con maggiore dettaglio il comportamento del terreno lontano dalle condizioni di rottura attraverso l'impostazione di tre parametri: E50, modulo di deformabilità secante al 50% del carico di rottura, modulo edometrico E<sub>Oed</sub> e modulo di scarico e ricarico E<sub>Ur</sub>.

![](_page_26_Figure_6.jpeg)

<span id="page-26-3"></span>**Figura 8. Modello costitutivo Hardening Soil**

La condizione geostatica è stata inizializzata ipotizzando un coefficiente di spinta a riposo  $K_0$ ottenuto attraverso la relazione di Jaky:

![](_page_26_Picture_9.jpeg)

![](_page_27_Picture_0.jpeg)

<span id="page-27-0"></span> $K_0$ =1-sen $\phi'$ 

# **6.3 Carichi variabili – Accidentali**

Un carico variabile pari a 20 kN/m<sup>2</sup> uniformemente distribuito è applicato in superficie in tutte le fasi di calcolo.

# <span id="page-27-1"></span>**6.4 Sostegno di prima fase**

Il sostegno di prima fase è stato simulato con elementi plate aventi comportamento elasticolineare. Gli elementi plate, nel modello matematico, sono stati simulati con un materiale di rigidezza equivalente ed è considerata la sezione omogeneizzata composta da centina-shotcrete. Il sostegno di prima fase è stato verificato sia in condizioni maturazione iniziale, sia in condizioni di completa maturazione.

<span id="page-27-2"></span>![](_page_27_Picture_160.jpeg)

![](_page_27_Picture_161.jpeg)

Le caratteristiche della sezione equivalente sono state calcolate secondo il metodo di Carranza Torres (2004).

![](_page_27_Picture_9.jpeg)

![](_page_28_Picture_513.jpeg)

![](_page_28_Figure_1.jpeg)

<span id="page-28-1"></span>**Figura 9. Calcolo della sezione equivalente secondo Carranza Torres (2004)**

# <span id="page-28-0"></span>**6.5 Rivestimento definitivo**

A lungo termine si è ipotizzato che il sostegno di prima fase e gli interventi di trattamento del terreno non siano più attivi ed i carichi siano trasferiti al rivestimento definitivo.

Il rivestimento definitivo è simulato tramite elementi *plate* aventi comportamento elastico-lineare.

Al momento della loro attivazione, è stato disattivato qualsiasi intervento di miglioramento delle condizioni del terreno nell'intorno dello scavo.

![](_page_28_Picture_7.jpeg)

![](_page_29_Picture_141.jpeg)

# <span id="page-29-0"></span>**6.6 Consolidamento da p.c.**

La zona di consolidamento a capanna eseguito dalla superficie è stata simulata come una zona di elementi triangolari di ampiezza pari a circa 3.0m sulla calotta ed in corrispondenza dei piedritti. I parametri assegnati a tale materiale sono riassunti nella tabella seguente.

<span id="page-29-3"></span>**Tabella 12. Parametri utilizzati per la simulazione del consolidamento da p.c.**

| v [kN/m <sup>3</sup> <sup>7</sup><br>ND. | <b>TID-1</b><br>INF<br>∼ | $\phi$ [ $\circ$ ] | $F$ $MDA$ | . .  |
|------------------------------------------|--------------------------|--------------------|-----------|------|
| C<br>∸ –                                 | 150                      | 36                 | 450       | ບ. _ |

# <span id="page-29-1"></span>**6.7 Sequenza esecutiva**

Le fasi esecutive e l'effetto del passaggio del fronte di scavo attraverso la generica sezione di calcolo, sono simulate tramite il valore di  $\lambda$  (rilascio tensionale).

![](_page_29_Figure_7.jpeg)

#### <span id="page-29-2"></span>**Figura 10. Fasi di scavo e rilasci per la realizzazione di un tunnel**

Di seguito sono indicate le fasi ipotizzate nella modellazione

- Fase 0:condizione geostatica;

![](_page_29_Picture_11.jpeg)

![](_page_30_Picture_0.jpeg)

![](_page_30_Picture_128.jpeg)

- Fase 1: attivazione del carico superficiale;
- Fase 2:attivazione del consolidamento;
- Fase 3:applicazione del rilascio tensionale pari a 30% per la simulazione dello scavo di calotta;
- Fase 4: situazione a 1m dal fronte con installazione del sostegno di prima fase cls in fase di maturazione ( $\lambda$ =1.0) per lo scavo di calotta ;
- Fase 5: applicazione del rilascio tensionale pari a 70% per lo scavo di ribasso;
- Fase 6: applicazione del rilascio totale e contestuale installazione del sostegno di prima fase – cls in fase di maturazione  $(l=1.0)$  per lo scavo di ribasso;
- Fase 7:riduzione dei parametri di resistenza del terreno per la simulazione della condizione a lungo termine fino al 20% e posa del rivestimento definitivo; disattivazione del sostegno di prima fase e del consolidamento.
- Fase 8:getto in opera del rivestimento definitivo, disattivazione del consolidamento e del rivestimento di I fase per la condizione di lungo termine.
- Fase 9: ripristino della falda di progetto

![](_page_30_Picture_12.jpeg)

![](_page_31_Picture_79.jpeg)

# <span id="page-31-0"></span>**7. MODELLI NUMERICI**

Nelle figure seguenti sono presentati i modelli numerici utilizzati per le analisi delle sezioni indicate.

![](_page_31_Figure_3.jpeg)

<span id="page-31-2"></span>**Figura 11. Modello Plaxis2D – Sezione Pastrengo** 

# <span id="page-31-1"></span>**7.1 Analisi numerica per le verifiche dei sostegni di prima fase**

I risultati in termini di caratteristiche di sollecitazione sul rivestimento di prima fase sono presentati di seguito.

![](_page_31_Picture_7.jpeg)

![](_page_32_Picture_0.jpeg)

**Metropolitana di Torino - Linea 2 Tratta: Politecnico-Rebaudengo Lotto Costruttivo 2: Bologna-Politecnico**

Stazione Pastrengo - Relazione di calcolo gallerie di banchina

MTL2T1A2DSTRSPAR004-0-1

![](_page_32_Figure_4.jpeg)

![](_page_32_Picture_5.jpeg)

![](_page_33_Picture_0.jpeg)

![](_page_33_Picture_1.jpeg)

![](_page_33_Picture_2.jpeg)

![](_page_34_Picture_0.jpeg)

Stazione Pastrengo - Relazione di calcolo gallerie di banchina

![](_page_34_Picture_3.jpeg)

![](_page_34_Picture_4.jpeg)

![](_page_35_Picture_0.jpeg)

![](_page_35_Picture_1.jpeg)

**Figura 12. Sollecitazioni rivestimento di prima fase (cls in fase di maturazione)**

# <span id="page-35-1"></span><span id="page-35-0"></span>**7.2 Analisi numerica per il dimensionamento del rivestimento definitivo**

I risultati in termini di caratteristiche di sollecitazione sul rivestimento definitivo in funzione dello spessore variabile dello stesso sono presentati di seguito.

![](_page_35_Picture_5.jpeg)

![](_page_36_Picture_49.jpeg)

![](_page_36_Figure_1.jpeg)

![](_page_36_Picture_50.jpeg)

### <span id="page-36-0"></span>**Figura 13. Variazione dello spessore del rivestimento definitivo**

![](_page_36_Picture_4.jpeg)

![](_page_37_Picture_0.jpeg)

## <span id="page-37-0"></span>**7.2.1 Sollecitazioni nel rivestimento definitivo**

![](_page_37_Figure_2.jpeg)

![](_page_37_Picture_3.jpeg)

![](_page_38_Picture_0.jpeg)

![](_page_38_Figure_1.jpeg)

<span id="page-38-0"></span>![](_page_38_Figure_2.jpeg)

Per maggiori dettagli si rimanda all'Allegato 1.

![](_page_38_Picture_4.jpeg)

![](_page_39_Picture_0.jpeg)

# <span id="page-39-0"></span>**8. VERIFICHE STRUTTURALI**

# <span id="page-39-1"></span>**8.1 Verifiche strutturali del rivestimento di prima fase**

Le verifiche strutturali sono state eseguite allo stato limite ultimo (SLU). Le azioni permanenti utilizzate sono riferite ai valori caratteristici ottenuti dal modello di Plaxis2D e le successive verifiche sono rapportate al valore del coefficiente parziale di sicurezza delle azioni permanenti y<sub>G</sub>  $= 1.30.$ 

I valori di calcolo delle resistenze dei materiali sono ricavati dividendo ciascun valore caratteristico per il fattore di sicurezza parziale <sub>YM</sub> specifico del materiale considerato (si veda la tabella seguente).

#### **Tabella 13. Fattori di sicurezza parziale dei materiali**

<span id="page-39-3"></span>![](_page_39_Picture_234.jpeg)

Le verifiche strutturali dei sostegni di prima fase sono riportate di seguito.

### <span id="page-39-2"></span>**8.1.1 Rivestimento prima fase cls in fase maturazione – Stazione Pastrengo**

![](_page_39_Picture_235.jpeg)

![](_page_39_Picture_10.jpeg)

![](_page_40_Picture_908.jpeg)

![](_page_40_Figure_1.jpeg)

#### **Figura 15. Verifica rivestimento di prima fase – calcestruzzo in fase maturazione (Scavo di calotta), Stazione Pastrengo**

<span id="page-40-0"></span>![](_page_40_Figure_3.jpeg)

<span id="page-40-2"></span><span id="page-40-1"></span>**Figura 16. Verifica rivestimento di prima fase – calcestruzzo in fase maturazione (Scavo di ribasso), Stazione Pastrengo** 

![](_page_40_Picture_5.jpeg)

![](_page_41_Picture_0.jpeg)

# <span id="page-41-0"></span>**8.2 Verifiche strutturali il rivestimento definitivo**

### <span id="page-41-1"></span>**8.2.1 Rivestimento definitivo**

<span id="page-41-3"></span>I valori di calcolo delle resistenze dei materiali si ricavano dividendo ciascun valore caratteristico per il fattore di sicurezza parziale  $\gamma_m$  specifico del materiale considerato (si veda tabella seguente).

#### **Tabella 14. Fattori di sicurezza parziale dei materiali**

![](_page_41_Picture_122.jpeg)

Le seguenti verifiche sono state effettuate:

- in condizioni statiche (condizioni di normale esercizio):
	- Verifica a S.L.U. per flessione;
	- Verifica a S.L.U. per taglio;
	- Verifica a S.L.E per fessurazione: w<0.3mm.
- in condizioni sismiche:
	- Verifica a S.L.U. per flessione;
	- Verifica a S.L.U. per taglio.

### <span id="page-41-2"></span>**8.2.2 Condizioni statiche – SLU flessione**

Si riportano di seguito le verifiche strutturali a SLU.

![](_page_41_Picture_16.jpeg)

![](_page_42_Picture_0.jpeg)

**Metropolitana di Torino - Linea 2 Tratta: Politecnico-Rebaudengo Lotto Costruttivo 2: Bologna-Politecnico**

Stazione Pastrengo - Relazione di calcolo gallerie di banchina

Rivestimento definitivo Calotta e Piedritti, Sp=60cm Domini di resistenza N-M, SLU, 6+6 $\Phi$ 26 2000 MRd [kNm/m] 1500 1000  $\frac{1}{20}$  $\overline{a}$  $\frac{80}{600}$ 4000 16000  $-4000$ 4000 6000 8000 10000 12000  $-1000$  $-1500$  $-2000$ NRd [kN/m]

![](_page_42_Figure_5.jpeg)

![](_page_42_Picture_6.jpeg)

![](_page_43_Picture_0.jpeg)

**Metropolitana di Torino - Linea 2 Tratta: Politecnico-Rebaudengo Lotto Costruttivo 2: Bologna-Politecnico**

Stazione Pastrengo - Relazione di calcolo gallerie di banchina

![](_page_43_Figure_4.jpeg)

![](_page_43_Figure_5.jpeg)

![](_page_43_Picture_6.jpeg)

**WILLY CITTA' DI TORINO** 

**Metropolitana di Torino - Linea 2 Tratta: Politecnico-Rebaudengo Lotto Costruttivo 2: Bologna-Politecnico**

Stazione Pastrengo - Relazione di calcolo gallerie di banchina

![](_page_44_Figure_4.jpeg)

![](_page_44_Figure_5.jpeg)

![](_page_44_Picture_6.jpeg)

![](_page_45_Picture_30.jpeg)

![](_page_45_Picture_1.jpeg)

![](_page_46_Picture_0.jpeg)

**VERIFICA ALLO STATO LIMITE ULTIMO**

### <span id="page-46-0"></span>**8.2.3 Condizioni statiche – SLU Sforzo di Taglio**

### <span id="page-46-1"></span>*8.2.3.1 SLU Sforzo di Taglio, Calotta & Piedritti Sp=60cm*

![](_page_46_Picture_436.jpeg)

 $4.25$ 

![](_page_46_Picture_6.jpeg)

![](_page_47_Picture_0.jpeg)

#### <span id="page-47-0"></span>*8.2.3.2 SLU taglio, Arco rovescio Sp=60cm*

![](_page_47_Picture_422.jpeg)

![](_page_47_Picture_3.jpeg)

![](_page_48_Picture_0.jpeg)

#### <span id="page-48-0"></span>*8.2.3.3 SLU taglio, Arco rovescio Sp=70cm*

#### **VERIFICA ALLO STATO LIMITE ULTIMO VERIFICA A TAGLIO SECONDO NTC (4.1.2.1.3.1 & 4.1.2.1.3.2) Materiali**

![](_page_48_Picture_468.jpeg)

#### **Sollecitazioni ultime** Vsd 367 kN **Verifica richiesta armatura trasversale** sl 26 mm barre longitudinali tese n 6 6 numero barre Asl 3185.6 mm<sup>2</sup> area armatura longitudinale  $\rm C_{Rdc}$  0.28  $\rm N/mm^2$ resistenza tangenziale di base k 1.57  $\rho_1$  0.0051<br>k1 0.15  $0.15$ N<sub>Ed</sub> 0.0 kN foza assiale o di precompressione  $\sigma$ cp 0.00  $N/mm^2$ VRd,c 336.7 kN necessaria armatura a taglio **Verifica armatura trasversale**  $\phi$ sw 16 mm staffe s 320 mm passo n 3 bracci Asw 603.2 mm area armatura trasversale  $\alpha$  90° 90° inclinazione staffe ctg  $q_{\text{out}}$  3.24 ctg q per VRd,s = VRd,max ctg q<sub>ott</sub> 90° notinazione statie<br>
ctg q<sub>ott</sub> 3.24 ctg q per VRd,s = VRd<br>
ctg q per VRd,s = Vsd<br>
ctg q per VRd,s = Vsd  $\rm ctg$   $\rm q_{max}$   $\qquad \qquad 2.50$ ctg  $q_{min}$  1.00<br>ctg  $q$  2.50 ctg q 2.50 valore di progetto q 21.80° inclinazione bielle compresse **Verifica biella compressa** 1638.2 kN > Vsd verificato **Verifica biella tesa** (Metodo dell'inclinazione variabile delle bielle compresse) VRd,s 1030.6 kN > Vsd verificato

**Verifica duttilità allo stato limite ultimo** (Asw fywd) / (bw s)  $\leq 0.5 \text{ n}_1 \text{ fcd}$ <br>  $\leq 0.74$   $4.25$ verificato 4.25

![](_page_48_Picture_6.jpeg)

![](_page_49_Picture_0.jpeg)

#### <span id="page-49-0"></span>*8.2.3.4 SLU taglio, Piedritti, Sp=70cm*

![](_page_49_Picture_430.jpeg)

![](_page_49_Picture_431.jpeg)

(Asw fywd) / (bw s)  $\leq$  0.5 n<sub>1</sub> fcd<br>0.74 4.25 verificato 0.74 4.25

![](_page_49_Picture_5.jpeg)

![](_page_50_Picture_0.jpeg)

#### <span id="page-50-0"></span>*8.2.3.5 SLU taglio, Muretti, Sp=80cm*

![](_page_50_Picture_424.jpeg)

![](_page_50_Picture_3.jpeg)

![](_page_51_Picture_0.jpeg)

#### <span id="page-51-0"></span>*8.2.3.6 SLU taglio, Muretti, Sp=90cm*

![](_page_51_Picture_424.jpeg)

0.74 4.25

![](_page_51_Picture_4.jpeg)

![](_page_52_Picture_0.jpeg)

# <span id="page-52-0"></span>**8.3 Condizioni statiche – SLE fessurazione**

### <span id="page-52-1"></span>**8.3.1 SLE, Calotta & piedritti, Sp=60cm**

Nelle sezioni di calotta e piedritti non è necessaria la verifica a fessurazione poiché risultano totalmente compresse.

### <span id="page-52-2"></span>**8.3.2 SLE, Arco rovescio, Sp=60cm**

![](_page_52_Picture_278.jpeg)

![](_page_52_Picture_6.jpeg)

![](_page_53_Picture_0.jpeg)

## <span id="page-53-0"></span>**8.3.3 SLE, Arco rovescio, Sp=70cm**

![](_page_53_Picture_260.jpeg)

![](_page_53_Picture_3.jpeg)

![](_page_54_Picture_252.jpeg)

# <span id="page-54-0"></span>**8.3.4 SLE, Piedritti, Sp=70cm**

![](_page_54_Picture_253.jpeg)

![](_page_54_Picture_3.jpeg)

![](_page_55_Picture_0.jpeg)

## <span id="page-55-0"></span>**8.3.5 SLE, Muretti, Sp=80cm**

![](_page_55_Picture_256.jpeg)

![](_page_55_Picture_3.jpeg)

![](_page_56_Picture_285.jpeg)

# <span id="page-56-0"></span>**8.3.6 SLE, Muretti Sp=90cm**

![](_page_56_Picture_286.jpeg)

# <span id="page-56-1"></span>**8.4 Modellazione e verifiche sismiche**

### <span id="page-56-2"></span>**8.4.1 Modellazione sismiche**

come spiegato in precedenza, la progettazione sismica e la valutazione del rivestimento vengono eseguite.

La verifica in condizioni sismiche del rivestimento definitivo viene eseguita considerando le deformazioni indotte dal sisma sulla struttura in sotterraneo, adottando un metodo pseudostatico. Il metodo si basa sull' improbabilità che un tunnel, circondato dal mezzo circostante, possa deformarsi indipendentemente dal mezzo in cui è immerso.

![](_page_56_Picture_7.jpeg)

![](_page_57_Picture_79.jpeg)

sulla base delle formulazioni di Hashsh et al. (2001) e i parametri geotecnici e le condizioni sismiche del suolo e della zona, lo spostamento orizzontale massimo da tracciare con il modello numerico è di 21 mm.

L'impostazione della modellazione numerica, basata sulla assunzione di una deformazione imposta (spostamento), e' mostrata nella figura seguente.

![](_page_57_Picture_3.jpeg)

**Figura 17. l'impostazione del modello numerico per lo studio l'effetto sismico**

Nella figura seguente sono riportati i risultati del modello in termini di deformazioni totali fino al raggiungimento della deformazione voluta sul diametro della sezione.

<span id="page-57-0"></span>![](_page_57_Picture_6.jpeg)

![](_page_57_Picture_7.jpeg)

![](_page_58_Picture_0.jpeg)

### <span id="page-58-0"></span>**Figura 18. Raggiungimento della deformazione obiettivo mediante modello numerico**

Le figure seguenti mostrano le sollecitazioni indotte nel rivestimento definitivo.

![](_page_58_Figure_3.jpeg)

<span id="page-58-1"></span>**Figura 19. sollecitazioni dedotte nel rivestimento definitivo sull'azione sismica**

![](_page_58_Picture_5.jpeg)

![](_page_59_Picture_240.jpeg)

### <span id="page-59-0"></span>**8.4.2 verifiche strutturali delle simiche**

la verifica per il caso sismico viene effettuata considerando uno spessore del rivestimento di 60 cm uniforme e una armatura metallica Φ26/160.

![](_page_59_Figure_3.jpeg)

![](_page_59_Picture_241.jpeg)

![](_page_59_Picture_5.jpeg)

verificato

verificato

![](_page_60_Picture_0.jpeg)

# <span id="page-60-0"></span>**9. STABILITA' DEL FRONTE DI SCAVO**

L'analisi di stabilità del fronte di scavo è effettuata per determinare la stabilità del fronte e valutare la necessità di trattamenti del terreno al fine di controllare la deformazione e garantire condizioni di sicurezza delle lavorazioni al fronte di scavo.

L'analisi è stata condotta secondo il metodo di Caquot & Kerisel (1956), recentemente rivisto da Carranza Torres (2004) nella formulazione analitica. Il modello di Caquot considera la condizione di equilibrio per il materiale che subisce cedimenti sopra alla calotta di una cavità circolare (cilindrica o sferica). Il materiale ha peso di volume γ e parametri di resistenza in accordo al criterio di Mohr-Coulomb o Hoek-Brown, mentre la distribuzione delle tensioni verticali è litostatica considerando un valore di k0 pari a 1. Una pressione di confinamento ps è applicata all'interno del tunnel. Nella situazione presentata nella figura sottostante la soluzione di Caquot definisce un valore di pressione interna (ps) come il valore minimo o critico di pressione al di sotto del quale il tunnel collasserebbe.

![](_page_60_Figure_4.jpeg)

<span id="page-60-1"></span>**Figura 20. Schema di base per la soluzione di Caquot (Carranza-Torres, 2004)**

La soluzione generalizzata di Caquot per condizioni asciutte (che includono il fattore di sicurezza, FS), può essere rappresentata dalla seguente equazione sviluppata da Carranza-Torres (2004):

$$
\frac{p_s}{\gamma a} = \left(\frac{q_s}{\gamma a} + \frac{c}{\gamma a} \times \frac{1}{\tan \phi}\right) \left(\frac{h}{a}\right)^{-k(N_\phi - 1)} - \frac{1}{k(N_\phi - 1) - 1} \left[\left(\frac{h}{a}\right)^{1 - k(N_\phi - 1)} - 1\right] - \frac{c}{\gamma a} \times \frac{1}{\tan \phi}
$$

Dove: a=raggio del tunnel; h=profondità dell'asse del tunnel dalla superficie; k=parametri indicatori del tipo di scavo [1=tunnel cilindrico; 2=cavità sferica].

![](_page_60_Picture_9.jpeg)

![](_page_61_Picture_208.jpeg)

Va notato che l'equazione di cui sopra è valida solo quando i parametri di Mohr-Coulomb indicati portano a uno stato di equilibrio limite - la situazione in cui lo scavo sta per collassare. In generale, la resistenza del materiale sarà maggiore della forza associata allo stato di equilibrio critico della cavità. Il fattore di sicurezza FS è definito come "il rapporto tra i parametri attuali di Mohr-Coulomb e i parametri critici di Mohr-Coulomb", come espresso nelle seguenti equazioni (Strength Reduction Method, Dawson et al., 1999); come indicato nella figura sottostante, questo approccio presuppone una riduzione proporzionale dei parametri di Mohr-Coulomb.

![](_page_61_Figure_2.jpeg)

#### <span id="page-61-0"></span>**Figura 21. Schema dello "Shear Strength Reduction" utilizzato per valutare il fattore di sicurezza per modelli agli elementi finite e alle differenze finite—Dawson et al. (1999)**

![](_page_61_Figure_4.jpeg)

![](_page_61_Picture_5.jpeg)

![](_page_62_Picture_356.jpeg)

#### <span id="page-62-0"></span>**Figura 22. Calcolo del raggio del tunnel modificato per l'analisi di stabilità del fronte (C. Carranza-Torres, 2004)**

La verifica per la sezione tipo 1 è stata condotta utilizzando la combinazione GEO e di conseguenza applicando i coefficienti  $\gamma_m$  sui parametri del trattamento al fronte [M2].

![](_page_62_Picture_357.jpeg)

Il fronte risulta stabile senza la necessità di applicare alcun tipo di trattamento del suolo.

![](_page_62_Picture_5.jpeg)

![](_page_63_Picture_0.jpeg)

# <span id="page-63-0"></span>**ALLEGATO N.1**

### **Caratteristiche di sollecitazione del Rivestimento definitivo**

• Stazione Pastrengo

![](_page_63_Picture_906.jpeg)

![](_page_63_Picture_5.jpeg)

![](_page_64_Picture_0.jpeg)

### **Metropolitana di Torino - Linea 2 Tratta: Politecnico-Rebaudengo Lotto Costruttivo 2: Bologna-Politecnico**

Stazione Pastrengo - Relazione di calcolo gallerie di banchina

MTL2T1A2DSTRSPAR004-0-1

![](_page_64_Picture_888.jpeg)

![](_page_64_Picture_5.jpeg)

![](_page_65_Picture_0.jpeg)

### **Metropolitana di Torino - Linea 2 Tratta: Politecnico-Rebaudengo Lotto Costruttivo 2: Bologna-Politecnico**

Stazione Pastrengo - Relazione di calcolo gallerie di banchina

MTL2T1A2DSTRSPAR004-0-1

![](_page_65_Picture_888.jpeg)

![](_page_65_Picture_5.jpeg)